## **Photoshop Luts Free Download |LINK|**

To install Windows Vista on your computer, you need to insert your Windows Vista DVD into your computer and boot your computer from the DVD. Once you boot from the DVD, you will be prompted to install Windows Vista or to look at the DVD for further instructions. If you choose the \"Install Windows Vista\" option, Vista will be installed on your computer. You can install Windows Vista on your computer using an ISO file, which you can download from the Microsoft website or from an online store. Once you have the ISO file, you need to burn it to a DVD to install Windows Vista. If you have Windows Vista already installed, you can use an upgrade disk to install Vista. If you are planning to make changes to your Windows Vista operating system, you can use an upgrade disk to make the changes without reinstalling Windows Vista.

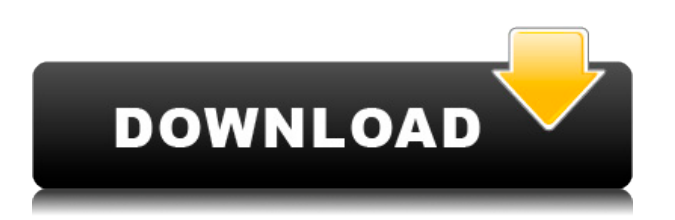

The FlexFit technology uses Adobe's latest AI image recognition technologies to identify real-time distortions found in your image. You simply take a photo and the app renders a distortion-free view of your shot. In Photoshop, the Office Docs feature provides users access to the Office Mobile apps in Photoshop. In this feature, you can access a PowerPoint presentation easily in Photoshop, approach Word-like content for editing and see the changes instantly in Photoshop. All the edits in Office Docs can be done in the Max or Express versions of Photoshop. First, you need to create a connection from Photoshop to the Office mobile app you want to use and then click on the Share button. Adobe launched its much anticipated Lightroom CC 2020 Software a couple of days after 10/23/2019. I've used some of the new features in the last couple of weeks, including the Face Swap feature and a new Sound Booth. In 2015, Adobe rolled out version 4, which introduced a host of new features to the controls as well as to the file output capabilities. Version 7, released this year, brought even larger enhancements, including multi-page Panoramas and improved color editing features. It should be noted that Photoshop Elements can use a standard Photoshop or Graphic Suite file as a source photo. Photoshop Elements' drawing and painting tools are somewhat limited, although its innovative interface provides easy access to most editing tools. You can edit, then share seamlessly between other devices. There's a relatively little learning curve to use the extensive photo editing facility. Adobe's professional training materials are worth checking out if you're looking for further guidance on how to use the software.

## **Adobe Photoshop CS6Full Version [32|64bit] {{ lifetime releaSe }} 2023**

In addition, the ability to scale and adjust images is inbuilt, and can help you to make different adjustments when dealing with various types of images. You can play around with the basic settings such as Blur and Zoom, Style & Transfer and apply a Filters effect. Lastly, you can also accomplish some good-looking effects using the Liquify feature for adjusting and smoothing the edges of the object, making it look more realistic. To further improve the images you capture with Photoshop Camera, you can access your camera roll, where you can easily edit the settings to the matches that you're used to. This can also help you to apply a preset effect to a photo. The standard version of Photoshop, Photoshop CS5, has been available since 2003. Through the years, it has become a huge hit, used by billions of photos. It's also available as Photoshop Elements, an entry-level version, that is, a simplified version of Photoshop with fewer features. Also, it's one of the first applications to be available on the Mac. Photoshop Elements is a program that's designed to appeal to beginners and amateurs (self-proclaimed "n00bs"). It can be used to edit and manipulate photos, create slideshows, videos, and even text, all without the need to master complicated editing techniques. The application is available as either a stand-alone software package that provides only the features required for basic photo editing, or it can be integrated with a subscription to Adobe Lightroom, a product available only to professionals. Adobe Photoshop Elements 14 can be downloaded free of charge; Adobe Lightroom or Elements can be purchased separately, making Photoshop Elements the ideal budget option. e3d0a04c9c

## **Adobe Photoshop CS6License Key 2023**

## *Import to Photoshop*

*Import Photo into Photoshop* is available in the newest versions of Photoshop and Photoshop Elements. It's one of the best ways to use your favourite images to explore new design concepts, and it is also one of the most used features. You can find the feature in the File menu. To introduce the basic feature, you need to select your preferred image file or file stored in your library in the left panel of your screen, and then select Import. Choose **Photoshop** as the destination and make sure the appropriate photo settings is selected in the next menu in the right panel screen. **Increase Photo Resolution**

Adobe Photoshop allows to create raw photo editing software, which is one of the most trusted tools for photographers. This feature allows the user to increase the photo resolution, without any noticeable quality loss. **All Photo Modes**

With the All Photo Modes (APM) feature, users can select predefined photo settings. Now it is easier for users to chose the photo settings and get the desired editing results. With the same easy to use controls, the basic, portrait and landscape options are now included in APM. The image settings have also been updated to make them more user-friendly. **Selective Color Settings** Selective Color allows users to adjust the colors in their photos. The feature allows users to select the colors, including light, shadow, and brightness levels based on the overall photo. Now the feature is on the left panel where you can see the selected color settings

photoshop latest version free download photoshop lightroom free download photoshop lite free download pc photoshop download windows 10 photoshop grass brushes free download photoshop gradient pack free download photoshop gold gradient download photoshop gradient pack 2021 free download photoshop gimp download photoshop gold text style free download

While the markets and their demands continue to evolve, our love of the technology doesn't change. Today's professionals are as creative as ever, and they need to be able to harness the tools that can advance their work. For designers in particular, Photoshop is the most powerful and flexible tool available. With either the full version (for the primary user) or the Elements version (for consumers), Photoshop makes it easy for any type of user to retouch, manipulate, and even create their own art. Photoshop's flexibility and versatility are its greatest strengths. We can't help but appreciate how Adobe applies its creative vision and user-experience principles in the mainstream design and printing industries. Adobe has consistently created industry-breaking tools, applications, and platforms that the rest of the world will continue to adopt and depend on. **Photoshop CC –** Each new version of Adobe Photoshop includes groundbreaking features and enhancements to empower your creativity. Creative Cloud, an annual subscription that includes new releases of Photoshop at no extra charge, also includes collaborative editing and other features that make it easy to work with designers and other professionals to enhance your work. As advances in artificial intelligence, neural networks, and machine learning continue to influence the way we look at our world, it makes sense that Photoshop releases will be more voice-control based. Such a move could allow artists to communicate with their in-progress images to surface tweaks and changes head-on.

The powerful features include live visual correction & adjustment layers. It is a comprehensive image manipulation and retouching tool. It's like a digital darkroom, with tools to slice, chop, blur, crush, enhance, paint etc. Moreover, the developers have tried to make editing faster and smarter. This is evident from the fact that the selection tools now function faster, extremely well, and Photoshop elements are now available for use offline. Moreover, the ability to make and modify selection is now easier as well. And it is possible to trace the edges of an object situated in an image. As a regular plugin, Adobe Photoshop knows the process of working of an image and the complexities. Thus, it helps identify the various applications that can be applied to such images. So far, Photoshop knows about color spaces, and color management, as well as much about different levels of preview. It knows about embedded metadata, and offers many tools to manage such information. Photoshop has some advanced features to enhance colors and images. To name a few, it offers the ability to retouch and re-shoot an image as and when you desire. To make the image a better individual, it is possible to refine colors and make the image real good. With the ability to create a custom menu, the user can effortlessly control the effects, filter types, editing and other settings. The last but not the least function of Photoshop is to re-size, publish and share an image while editing it. Moreover, if you want to crop an image, you can do it as well as trim off the edges, which are cropped as per your requirement. Photoshop 29 is the next version is expected to be released soon. The users can download the trial version of Photoshop 29 as well as Photoshop 30 on the Adobe official website.

<https://soundcloud.com/cavencampworl1974/hancom-office-full-crack> <https://soundcloud.com/guznayritlu/anapatti-praman-patra-pdf-download> <https://soundcloud.com/kirillid3go/the-secret-book-pdf-free-download-in-telugu> <https://soundcloud.com/edzencundy3/scada-indusoft-web-studio-v71-crack> <https://soundcloud.com/johuaguatone/asureid7enterprisecrack> <https://soundcloud.com/plurwebbmenscald1988/free-g-share-server> <https://soundcloud.com/artyom8xidav/quimica-ciencias-3-editorial-castillo-pdf-download> <https://soundcloud.com/esarpilpy1983/deepfreezestandardv6620203058incl-serial-download> <https://soundcloud.com/flowneucompret1978/rpg-maker-2000-english-rtp-free-download> <https://soundcloud.com/enpieprecit1978/time-alignment-smaart-7-crack> <https://soundcloud.com/wasimekamblel/crack-keygen-navisworks-manage-2019-key> <https://soundcloud.com/cepsortkore1970/arcsoft-totalmedia-35-key-keygen-53> <https://soundcloud.com/vercompcoonti1979/ets-2-131-download-crack> <https://soundcloud.com/alinurczidork/stronghold-2-deluxe-v-131-no-cd>

The Adobe Photoshop has changed the way we paint, draw and create. Whether you are a professional artist or hobbyist, learning Photoshop skills can help you produce high-quality digital art, design, make movies, or create professional-looking documents. Photoshop has changed the way we work digitally; it changed the way we share information and changed the way we create work. With its vast array of features, Photoshop allows you to work on your own projects or work on great design projects for clients. Some of our favorite features include:

Change the perspective of the world and its people – through the use of 3D printing – with your own hands – through use of a laser printer – with the use of a 3D printer – with the use of your own 3D modeling software. [23. Dealt the edges of a photo using the Pen tool]; Remove background with Basic Image] - Most of the journey by digital painting leads to a conflict between the natural phenomenon of eye impression and the unnatural phenomenon of the standard of the image editing software. Adobe's vectors program Adobe Illustrator is a popular cross-platform vector illustration tool. The software includes a variety of drawing, design, and illustration tools. An important tool for

the artist is the Pen tool, which can pen and line art, as well as draw vectors (free-form shapes). The Pen tool is the main drawing tool in Adobe Illustrator. It allows you to draw path, image, and vector shapes in a single click. You can paint and draw freely using the Pen tool.

<https://ilmercatino.tv/wp-content/uploads/2023/01/javcai.pdf>

<https://projfutr.org/wp-content/uploads/2023/01/carrfay.pdf>

[https://www.uni-karteikarten.de/wp-content/uploads/2023/01/Adobe-Photoshop-CC-2018-Download-f](https://www.uni-karteikarten.de/wp-content/uploads/2023/01/Adobe-Photoshop-CC-2018-Download-free-Serial-Key-3264bit-NEw-2022.pdf) [ree-Serial-Key-3264bit-NEw-2022.pdf](https://www.uni-karteikarten.de/wp-content/uploads/2023/01/Adobe-Photoshop-CC-2018-Download-free-Serial-Key-3264bit-NEw-2022.pdf)

<http://couponhost.net/2023/01/02/free-adobe-photoshop-cs6-free-download-for-windows-10-portable/> <https://teenmemorywall.com/adobe-photoshop-cs4-download-free-free-registration-code-2022/>

<https://72bid.com?password-protected=login>

<https://usedshreddingtrucks.com/wp-content/uploads/bripear.pdf>

<https://hgpropertysourcing.com/wp-content/uploads/2023/01/payred.pdf>

<https://vendredeslivres.com/wp-content/uploads/2023/01/jalgle.pdf>

[https://nexgenerationac.com/uncategorized/download-free-adobe-photoshop-2021-version-22-4-3-cra](https://nexgenerationac.com/uncategorized/download-free-adobe-photoshop-2021-version-22-4-3-crack-activator-latest-2022/) [ck-activator-latest-2022/](https://nexgenerationac.com/uncategorized/download-free-adobe-photoshop-2021-version-22-4-3-crack-activator-latest-2022/)

<https://bonnethotelsurabaya.com/societyrelationships/cara-download-photoshop-untuk-pc-free> <https://www.pinio.eu/wp-content/uploads//2023/01/download-photoshop-for-mac-m1-free-better.pdf> [https://www.mycatchyphrases.com/wp-content/uploads/2023/01/Download\\_Photoshop\\_Free\\_2014\\_Ex](https://www.mycatchyphrases.com/wp-content/uploads/2023/01/Download_Photoshop_Free_2014_Extra_Quality.pdf) [tra\\_Quality.pdf](https://www.mycatchyphrases.com/wp-content/uploads/2023/01/Download_Photoshop_Free_2014_Extra_Quality.pdf)

[https://gretchenscannon.com/2023/01/02/adobe-photoshop-cc-2018-download-free-hack-free-registra](https://gretchenscannon.com/2023/01/02/adobe-photoshop-cc-2018-download-free-hack-free-registration-code-3264bit-2022/) [tion-code-3264bit-2022/](https://gretchenscannon.com/2023/01/02/adobe-photoshop-cc-2018-download-free-hack-free-registration-code-3264bit-2022/)

<https://ekaterinaosipova.com/download-photoshop-app-for-android-exclusive/2023/01/02/> <http://duxdiligens.co/download-photoshop-pc-apk-hot/>

<https://mentorus.pl/download-photoshop-premium-free-pc-free/>

<http://lovetrustfoundation.com/wp-content/uploads/2023/01/fynlparr.pdf>

https://templobiblicoprovidence.org/download-photoshop-lite-free-\_full\_/

<https://seoburgos.com/adobe-photoshop-free-download-for-windows-10-trial-updated/> <http://odingajproperties.com/?p=12480>

[https://alynedewinter.com/wp-content/uploads/2023/01/Adobe-Photoshop-2022-version-23-Activation](https://alynedewinter.com/wp-content/uploads/2023/01/Adobe-Photoshop-2022-version-23-Activation-Code-Free-License-Key-X64-2023.pdf) [-Code-Free-License-Key-X64-2023.pdf](https://alynedewinter.com/wp-content/uploads/2023/01/Adobe-Photoshop-2022-version-23-Activation-Code-Free-License-Key-X64-2023.pdf)

[https://www.divinejoyyoga.com/wp-content/uploads/2023/01/Photoshop-30-Day-Trial-Download-Fixed](https://www.divinejoyyoga.com/wp-content/uploads/2023/01/Photoshop-30-Day-Trial-Download-Fixed.pdf) [.pdf](https://www.divinejoyyoga.com/wp-content/uploads/2023/01/Photoshop-30-Day-Trial-Download-Fixed.pdf)

[https://mondetectiveimmobilier.com/2023/01/02/adobe-photoshop-2021-version-22-5-with-serial-key](https://mondetectiveimmobilier.com/2023/01/02/adobe-photoshop-2021-version-22-5-with-serial-key-with-license-code-3264bit-2023/)[with-license-code-3264bit-2023/](https://mondetectiveimmobilier.com/2023/01/02/adobe-photoshop-2021-version-22-5-with-serial-key-with-license-code-3264bit-2023/)

<https://superstitionsar.org/download-photoshop-cs6-keygen-with-licence-key-2023/>

[https://agladmv.com/wp-content/uploads/2023/01/Adobe-Photoshop-2020-With-Keygen-LifeTime-Acti](https://agladmv.com/wp-content/uploads/2023/01/Adobe-Photoshop-2020-With-Keygen-LifeTime-Activation-Code-X64-lifetime-releaSe-2022.pdf) [vation-Code-X64-lifetime-releaSe-2022.pdf](https://agladmv.com/wp-content/uploads/2023/01/Adobe-Photoshop-2020-With-Keygen-LifeTime-Activation-Code-X64-lifetime-releaSe-2022.pdf)

[https://mydreamfinances.com/index.php/2023/01/02/adobe-photoshop-2021-version-22-0-0-download](https://mydreamfinances.com/index.php/2023/01/02/adobe-photoshop-2021-version-22-0-0-download-free-activation-code-2022/) [-free-activation-code-2022/](https://mydreamfinances.com/index.php/2023/01/02/adobe-photoshop-2021-version-22-0-0-download-free-activation-code-2022/)

[https://www.diplomadante.it/wp-content/uploads/2023/01/How-To-Download-And-Install-Adobe-Phot](https://www.diplomadante.it/wp-content/uploads/2023/01/How-To-Download-And-Install-Adobe-Photoshop-Cc-2021-Free-UPD.pdf) [oshop-Cc-2021-Free-UPD.pdf](https://www.diplomadante.it/wp-content/uploads/2023/01/How-To-Download-And-Install-Adobe-Photoshop-Cc-2021-Free-UPD.pdf)

<https://www.wangfuchao.com/wp-content/uploads/2023/01/Download-Photoshop-Pc-App-Fix.pdf> <https://quickpro.site/wp-content/uploads/2023/01/Download-Shape-Tool-Photoshop-Free-FREE.pdf> [https://academia-ke.org/wp-content/uploads/2023/01/Photoshop\\_eXpress.pdf](https://academia-ke.org/wp-content/uploads/2023/01/Photoshop_eXpress.pdf)

[https://fuerzasparavivir.com/wp-content/uploads/2023/01/Adobe-Photoshop-2021-Version-225-Torren](https://fuerzasparavivir.com/wp-content/uploads/2023/01/Adobe-Photoshop-2021-Version-225-Torrent-2023.pdf) [t-2023.pdf](https://fuerzasparavivir.com/wp-content/uploads/2023/01/Adobe-Photoshop-2021-Version-225-Torrent-2023.pdf)

<https://townlifeproperties.com/wp-content/uploads/2023/01/dilgio.pdf>

<https://jovenesvip.com/wp-content/uploads/2023/01/whavera.pdf> <https://www.encremadas.com/wp-content/uploads/2023/01/odewami.pdf> [https://smartcoast.org/wp-content/uploads/2023/01/Photoshop\\_2020.pdf](https://smartcoast.org/wp-content/uploads/2023/01/Photoshop_2020.pdf) [https://www.aussnowacademy.com/photoshop-2022-version-23-0-2-keygen-full-version-for-pc-x32-64](https://www.aussnowacademy.com/photoshop-2022-version-23-0-2-keygen-full-version-for-pc-x32-64-hot-2022/) [hot-2022/](https://www.aussnowacademy.com/photoshop-2022-version-23-0-2-keygen-full-version-for-pc-x32-64-hot-2022/)

<https://eveningandmorningchildcareservices.com/wp-content/uploads/2023/01/tomfear.pdf> <https://nadiasalama.com/download-photoshop-learning-videos-free-extra-quality/>

When you are editing a web design, sometimes the background layer can be obscuring important elements such as text. You need to mask out that background layer and make it transparent. This kind of task can be extremely overwhelming and frustrating if not performed properly. Users can benefit from a powerful combination of tools that will create the image composition from single element such as eye or face. These tools will make the user's job look easy and can make the design more effective. Adobe Tools for Design gives web designers and web developers a range of professional design tools at their fingertips for creating beautiful websites with a total of 35 applications. It includes Adobe Document Cloud services and the available web app. Adobe Edge Inspect helps web developers and designers to debug custom sites, apps, and digital experiences using a streamlined and secure browser-based application that protects company data. It allows website visitors to optimize the performance of their browser for web content, enabling them to enjoy better browsing experience across all devices including mobile, web, and TV. It also creates profiles for flexible web content that is optimized for visitation on any device, including a connection speed test, mode and settings profiles, and custom profiles that can be provided by digital service providers. Adobe Software Application License Contracts are specialized agreements that give the licensee additional rights beyond the standard use rights for a software application. A software application license contract (SALC) may provide rights to use or modify the software in a way different from normal usage of the software, such as the licensee being able to install the software not only on a single computer but on multiple computers, add features, develop or extend the software, or maintain the software for an extended period of time. Licensees may use differentiation as a means to negotiate additional rights.